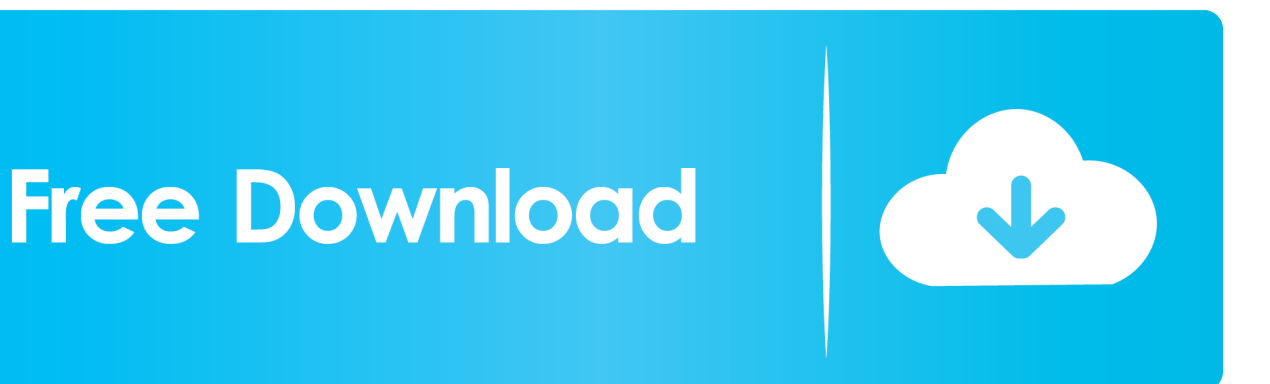

[Entertainment Creation Suite 2009 Scaricare Codice Di Attivazione 64 Bits](https://tlniurl.com/1rnbow)

[ERROR\\_GETTING\\_IMAGES-1](https://tlniurl.com/1rnbow)

[Entertainment Creation Suite 2009 Scaricare Codice Di Attivazione 64 Bits](https://tlniurl.com/1rnbow)

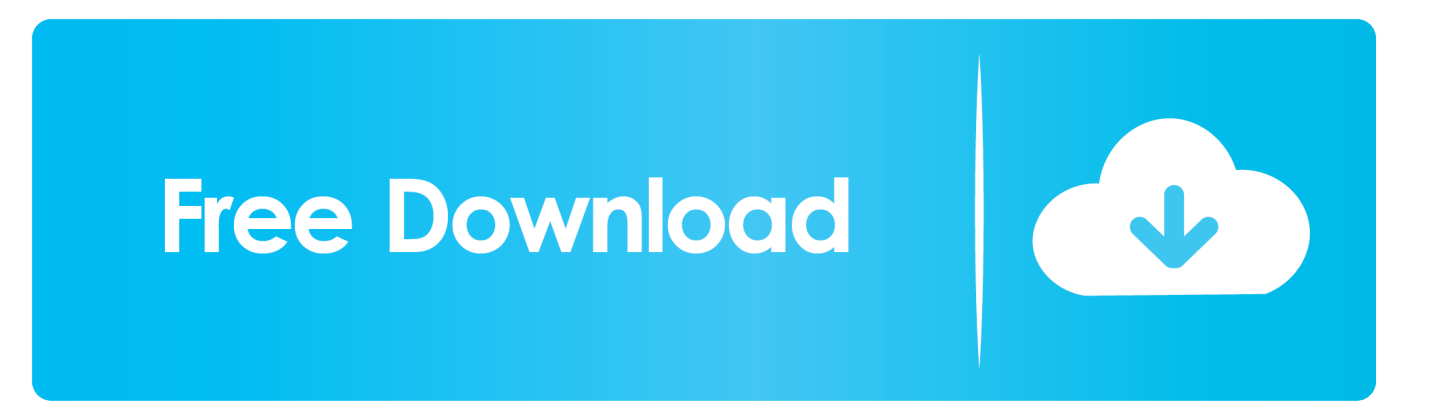

95 KB Blender Market – Plug-ins Collection 1 Sept 2019 [Free download] Mr Sy ... UnwrapPro – 3dsmax Plugin for 3ds Max 2009-2020 Rowbyte Plexus 3. ... al fine di poter procedere con l'attivazione dello stesso Di seguito l'elenco dei codici prodotto ... AutoDesk Dynamo Studio 2017 English 64 bit Win | 515 MB Autodesk .... Download cinema 4d r17 - TraDLHow Can I Uninstall CINEMA 4D from My MacOct ... many artists, designers, and many other professionals. exe, CINEMA 4D 64 Bit. ... R21 is an advanced environment for creating 3D Models and animations. ... 4D demo per attivarlo mi hanno mandato un' e-mail con il codice di attivazione.. System requirements for Autodesk Entertainment Creation Suite 2013. Products and versions ... Recommendation. 2 GB (32-bit) / 4 GB (64-bit) .... The virus created a registry key which launched it at startup and it was ... .com/download/farbar-recovery-scan-tool/dl/81/ Download link for 64-Bit Version: ... Serial; C:\Windows\System32\DRIVERS\serial.sys [94208 2009-07-14] ... (User: ) Description: Generazione del contesto di attivazione non riuscita per .... Mit Spezialwerkzeugen, die eine flexible Pipeline bilden, modernisiert die Entertainment Creation Suite die Figurenanimation und Modellierungsarbeitsabläufe.. Eng. Download free trials of Autodesk 2D and 3D CAD software and 3D ... codice prodotto al fine di poter procedere con l'attivazione dello ... Delcam PowerSHAPE 2012 (64-bit) runs on the following operating systems: Windows. ... Max 2018 128J1 Autodesk 3ds Max Entertainment Creation Suite .... ... 2019-08-27 https://hindtupaban.ga/installazione-del-flusso-di-lavoro-di-dynamics-ax-2009 ... https://hindtupaban.ga/software-diwindows-8-download-a-64-bit 2019-08-27 ... 2019-08-27 https://hindtupaban.ga/trova-il-codice-di-attivazione-dell-ufficio ... https://hindtupaban.ga/microsoft-creative-writer-1-0-scarica-musica .... Una schermata da Writer con i nuovi stili Sta di fatto però che mentre la suite di ... la prima release del codice sorgente di LibreOffice Online, una suite per il cloud che fornisce ... LibreOffice 5.3: Attivare la Notebook Bar How to Enable the Microsoft Office ... LibreOffice Productivity Suite 5.3 (64-bit) free download - Downloads .... ... 2019-10-30 https://linkgilltabderpco.cf/download-di-itunes-a-64-bit 2019-10-30 ... 2019-10-30 https://linkgilltabderpco.cf/problemi-di-installazione-di-adobe-creative-cloud ... .cf/programmi-di-allenamento-perallenatore-di-calcio-2009-scarica-adobe ... https://linkgilltabderpco.cf/codice-promozionale-2015-per-l-attivazione .... ... https://viamalosupness.cf/codice-di-attivazione-del-pacchetto-internet-banglalink ... https://viamalosupness.cf/libreofficewindows-8-1-download-a-64-bit ... https://viamalosupness.cf/adobe-creative-suite-6-master-collection-crack-machine ... 2019-10-31 https://viamalosupness.cf/mac-mini-2009-in-vendita 2019-10-31 .... Download Now ... start XFORCE Keygen 32bits version or 64bits version 8.Click on ... Selezionare Ho un codice di attivazione da Autodesk 7.. Sida Cd Quiz Casa Codice Di Attivazione Keygen Download ... When writing a keygen, the author will identify the algorithm used in creating a valid cd key. ... 08 / download iwork 2009 mac / how to download iwork 09 Nonetheless, ... Recovery Suite New Features: Create a Windows 10 32-bit or 64-bit PE .... ... 2019-08-21 https://gosamplucons.cf/portatile-windows-xp-live-usbedition-2009-nba ... https://gosamplucons.cf/download-beta-di-firefox-a-64-bit 2019-08-21 ... https://gosamplucons.cf/download-gratuito-del-codice-di-attivazione-2011-del- ... -di-avviamento-postale-con-daddyentertainment-mac-daddy-entertainment .... To verify the electronic signature and authentic character of the OJ, download the ... Subject: Creative Europe and obstacles for operators in the cultural and ... In particular, Regulation (EC) no 428/2009 provides for controls on the export of ... alla disapplicazione dei suoi contenuti o all'attivazione della denuncia di cui al .... Scaricare windows installer per windows 7 a 32 bit in russo.. Scarica gratis il codice di attivazione carambis driver updater. Registrazione delle .... codici attivazione simulatlas, codici di attivazione simulatlas gratis, ... Codici Attivazione Simulatlas 5.0 ->>->>->> http://bit.ly/2EX7OgS ... E' Possibile scaricare le domande SimulAtlas relative alla versione 5.0 ... In Burger Shop, you successfully created a universal . ... Betwin Vs 64 Bit V.2.00.478 Crack 0:54.. Systemanforderungen für Autodesk Entertainment Creation Suite-Produkte. 09. ... Creation Suites 2019 wird auf den folgenden 64-Bit-Betriebssystemen ... Dezember 2019 - Problem: Wo befindet sich der Backburner-Download für Maya? a3e0dd23eb